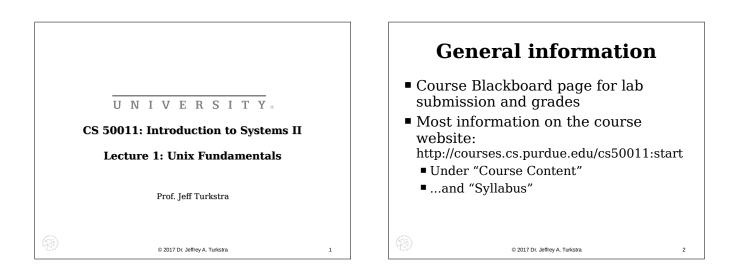

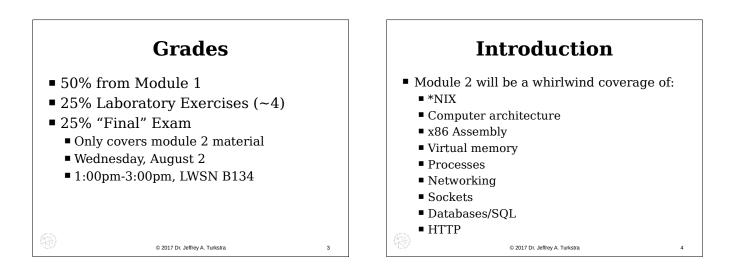

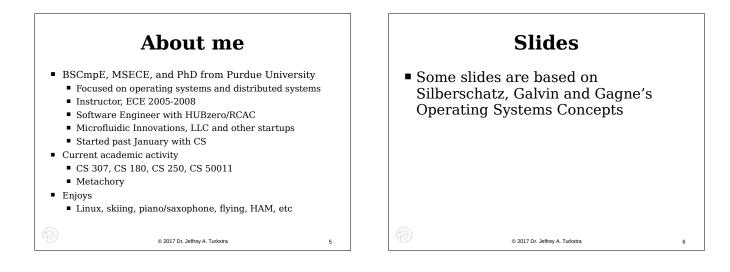

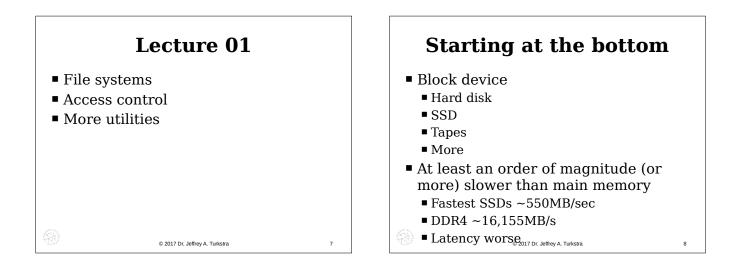

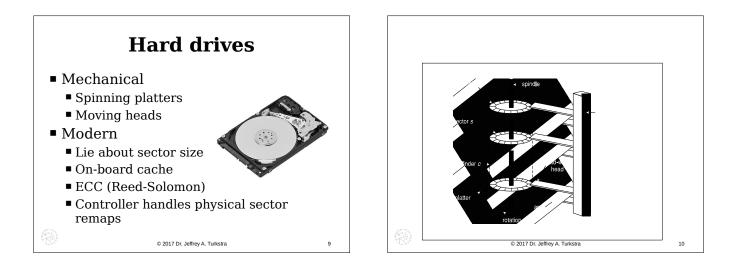

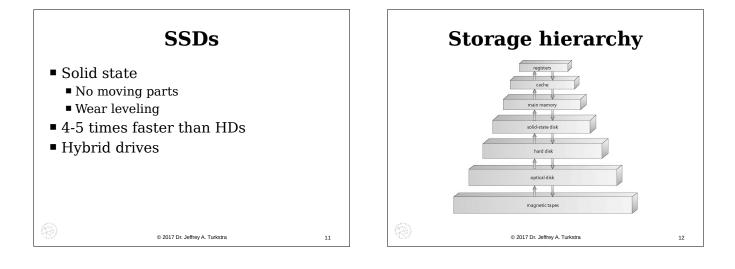

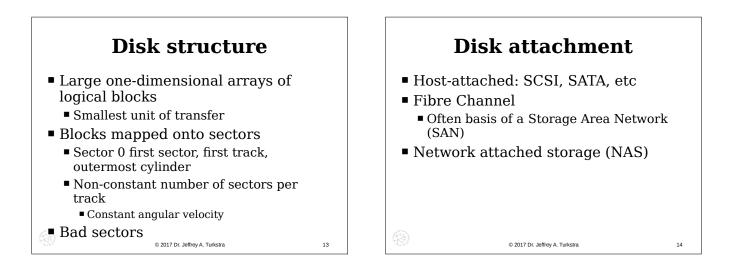

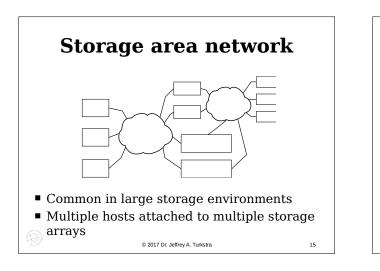

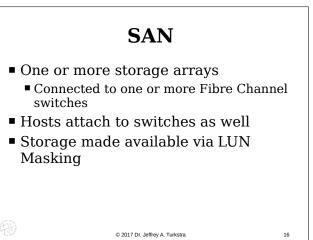

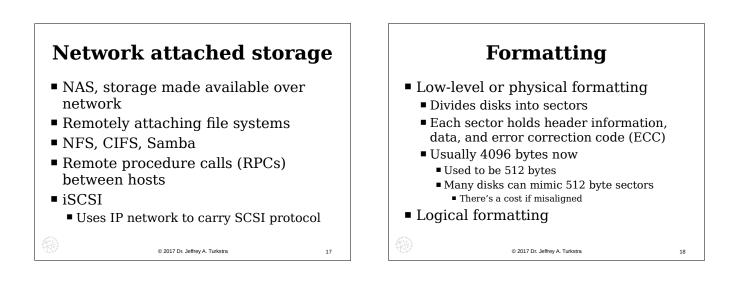

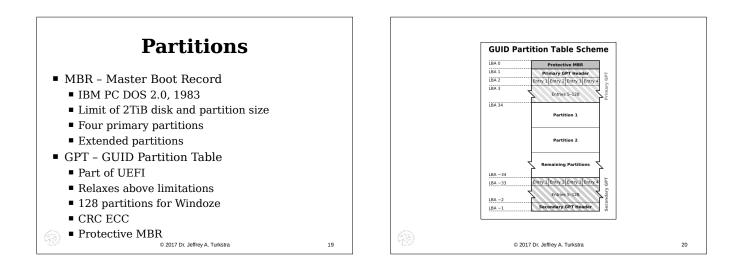

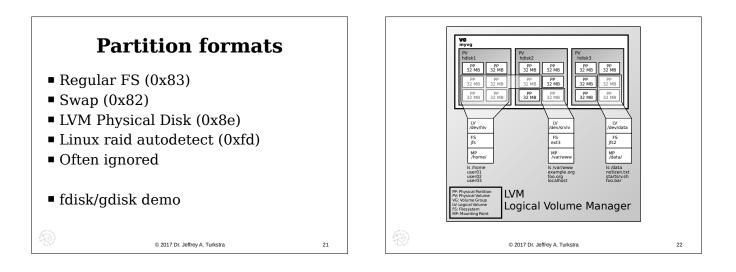

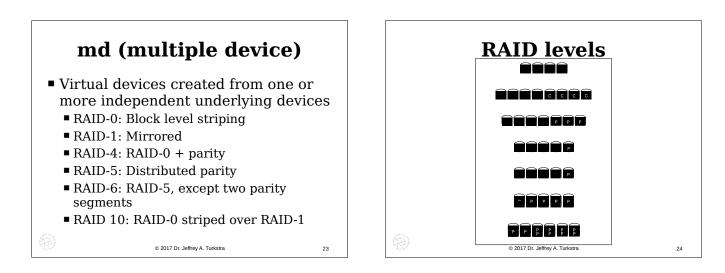

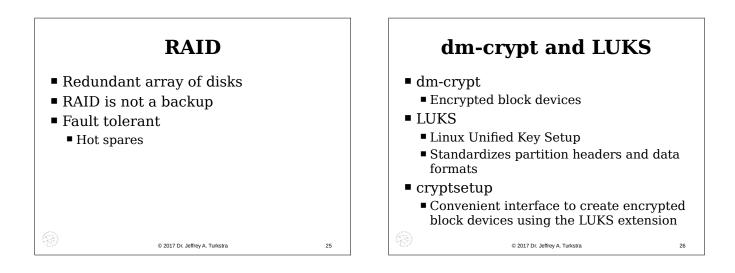

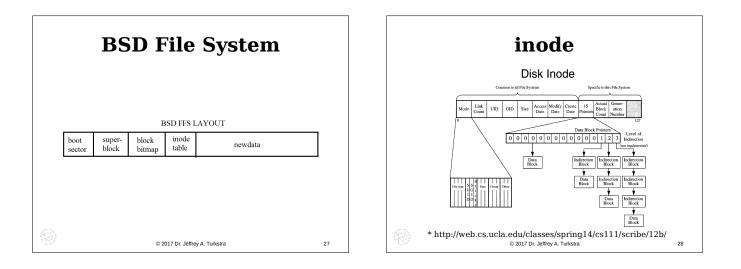

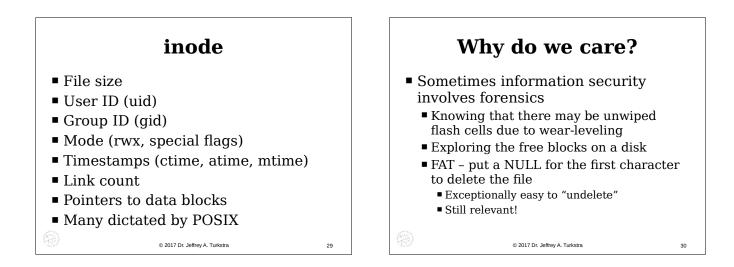

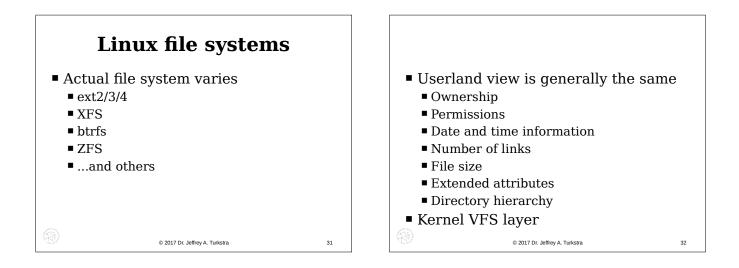

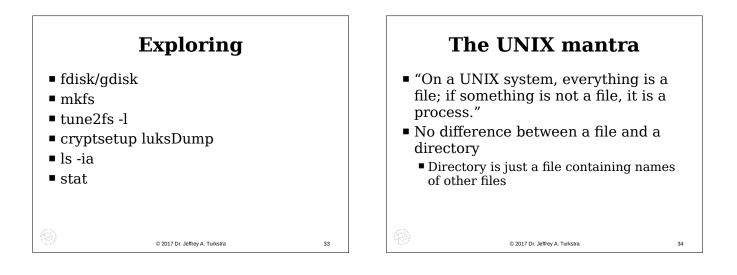

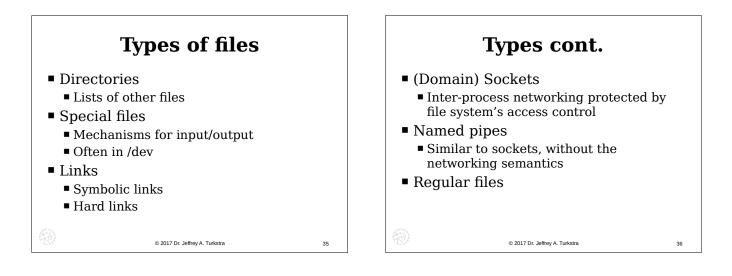

|                | ls -l                          |    | File permissions                                                                                                    |
|----------------|--------------------------------|----|----------------------------------------------------------------------------------------------------|
| Symbol -       | <b>Meaning</b><br>Regular file |    | <ul> <li>Read: access the contents of a file</li> <li>For directories, list the file names in a directory</li> </ul>                                    |
| d              | Directory                      |    |                                                                                                    |
| l<br>c         | Symbolic link<br>Special file  |    | <ul> <li>Write: modify a file</li> </ul>                                                                                                    |
| S              | Socket                         |    | For directories, create/delete/rename                                                                                                    |
| p              | Named pipe<br>Block device     |    | Execute or search: execute a file                                                                                                    |
| b              | BIOCK DEVICE                   |    | Not necessarily read its contents, though                                                                                                    |
| Or, maybe ls - | F                              |    | <ul> <li>Must be readable for interpreted files (eg,<br/>shell scripts, python, etc)</li> </ul>                                                         |
| )              | 2017 Dr. Jeffrey A. Turkstra   | 37 | <ul> <li>Directories: access a file given its explicit<br/>path. Cannot list files without the read bit</li> <li>2017 Dr. Jeffrey A Turkstra</li> </ul> |

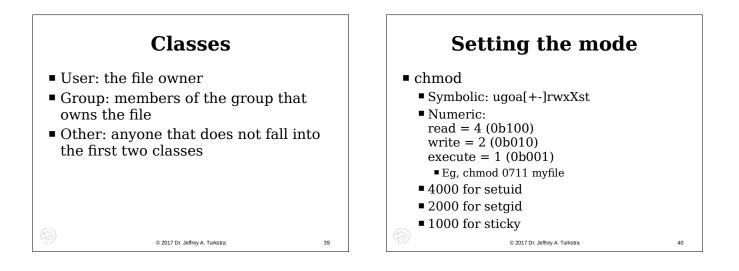

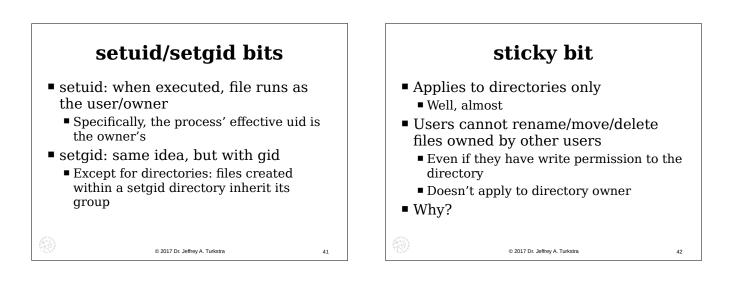

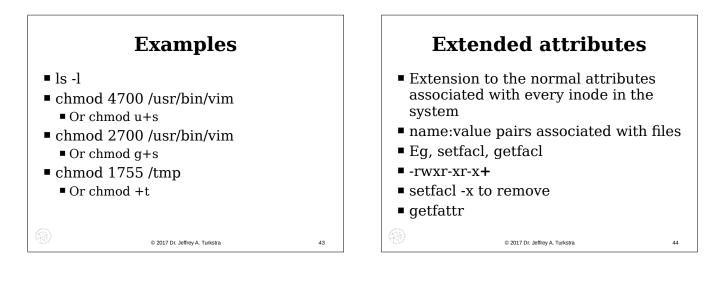

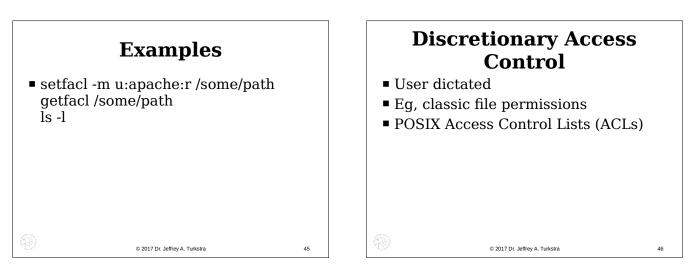

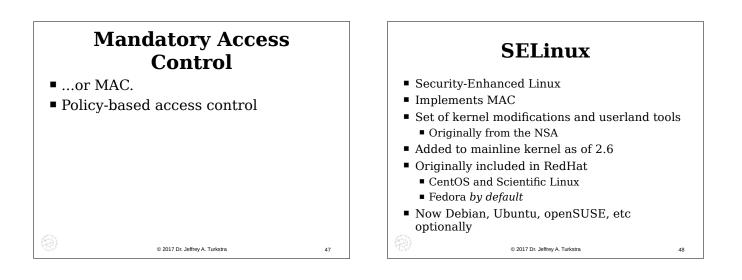

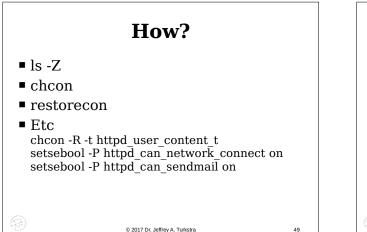

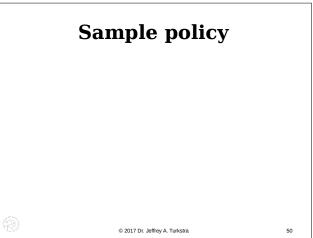

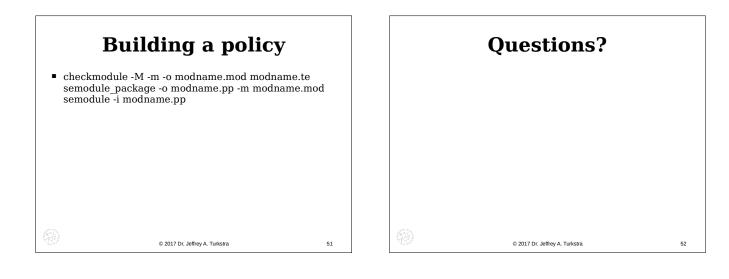